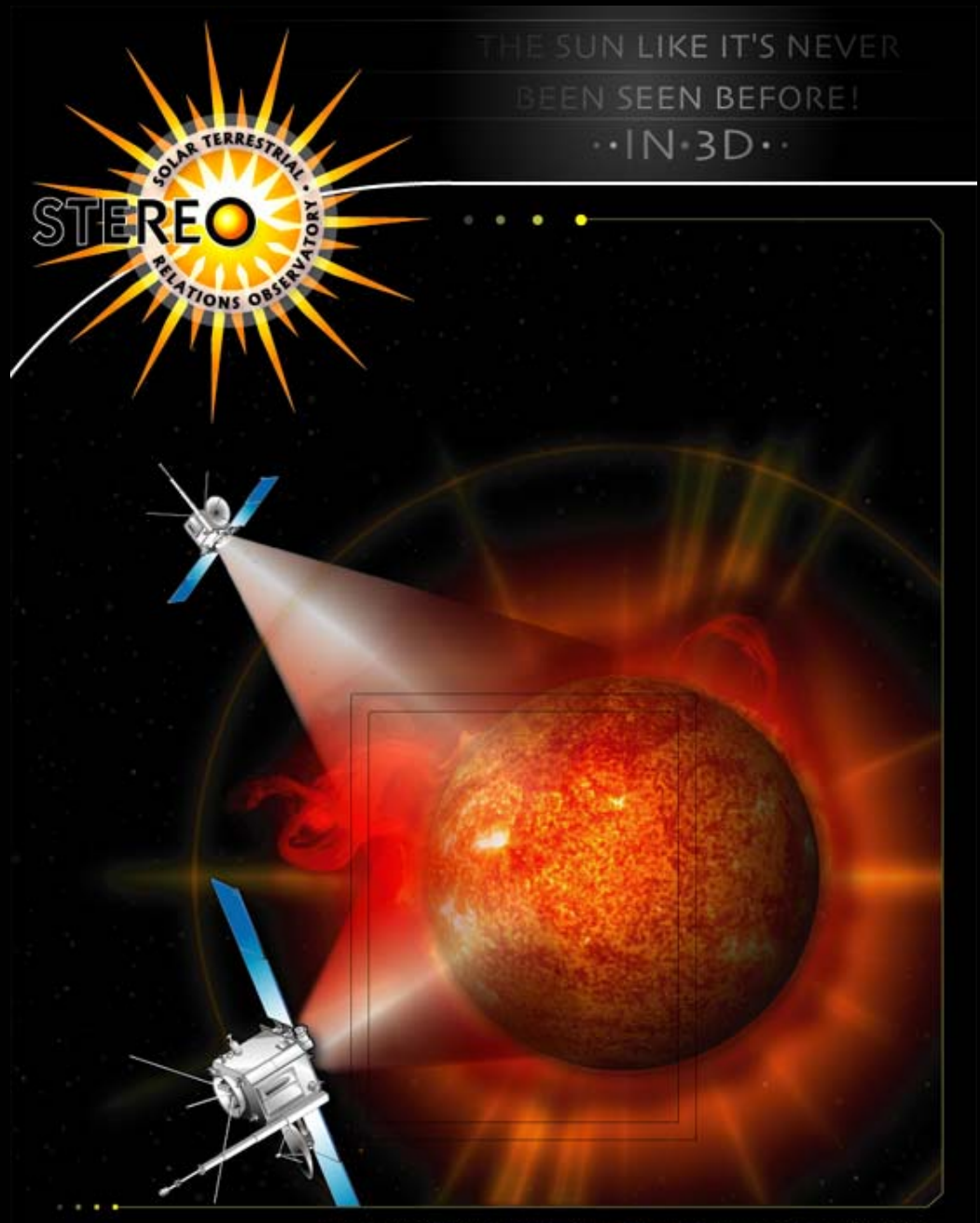

#### **The SolarSoft experience, and its application to STEREO**

William Thompson L-3 Communications NASA Goddard Space Flight Center

UNH . UCB . NRL . Obs. Paris . UMN . JHU/APL . NASA GSFC

## **What is SolarSoft?**

- •SolarSoft is a collection of software used for a wide variety of Solar Physics missions.
- Gives users and software developers a common environment for data analysis.
- Encourages data sharing, by allowing scientists to combine data from multiple sources in a single common environment.
- Provides an easy-to-use distribution system for software, and associated ancillary data files (e.g. calibration).
	- Users can keep their copy of SolarSoft up-to-date through nightly mirrors of changes.

**http://www.lmsal.com/solarsoft/**

## **Supported Missions and Observatories**

#### **Space Missions**

- CGRO/BATSE: Compton Gamma Ray Observatory / Burst and Transient Source Experiment
- $\cdot$  GOES
	- X-ray Flux Monitor
	- SXI: Solar X-ray Imager
- HXRS: Hard X-Ray Spectrometer
- RHESSI: Ramaty High Energy Solar Spectroscopic Imager
- SMEI: Solar Mass Ejection Imager
- SMM: Solar Maximum Mission
- SOHO: Solar and Heliospheric Observatory
- Solar-B
- Spartan 201
- **STEREO:** Solar Terrestrial Relations **Observatory**
- TRACE: Transition Region and Coronal **Explorer**
- Yohkoh

#### **Optical**

- Mees Solar Observatory, Haleakala, HI
- NSO: National Solar Observatory
- SOON: Solar Observing Optical Network
- Swedish Solar Telescope, La Palma, Spain

#### **Radio**

- $\bullet$  FTH Zurich
- NRH: Nançay Radio Heliograph
- NRO: Nobeyama Radio Observatory
	- Radioheliograph
	- Radio Polarimeters
- OVSA: Owens Valley Solar Array

### **SolarSoft Example: Latest Events**

- Automatically updated page shows latest solar events.
- Shows power of SolarSoft library.
- Planning on using a version of this for displaying recent STEREO dataon the web.

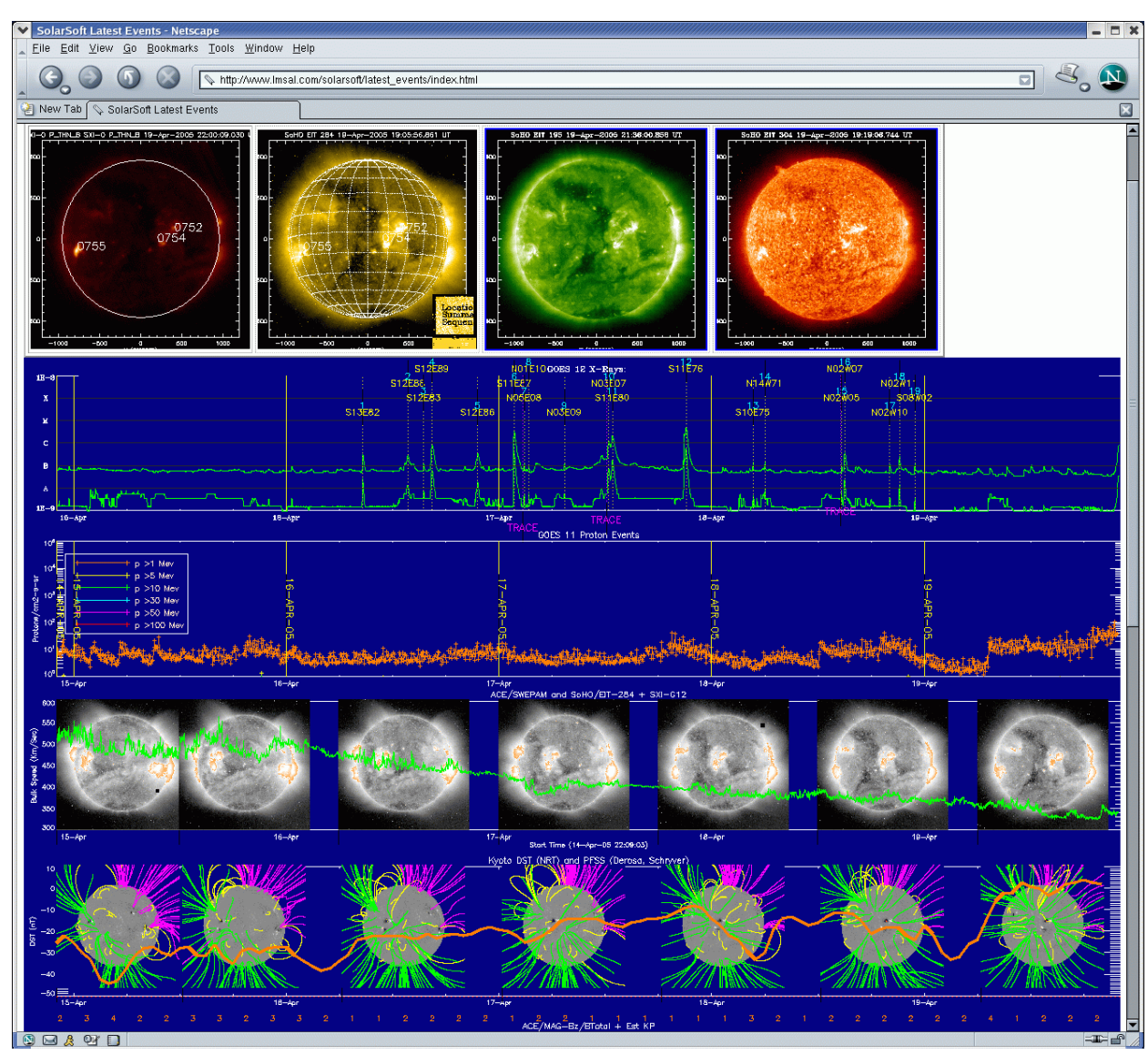

**http://www.lmsal.com/solarsoft/latest\_events/**

# **SolarSoft Layout**

- SolarSoft has a number of subdirectories, which split into three main categories:
	- and the state of the state – General software ("gen"), shared by all
	- – Mission-specific trees
		- Usually have instrument-specific trees under each mission top directory
		- Can also have mission "gen" tree, for software shared between the instruments

and the state of the state – Optional packages (e.g. CHIANTI)

• Users can select which instruments should be loaded into IDL at run-time.

and the state of the state Start-up configuration done automatically

## **Solarsoft STEREO**

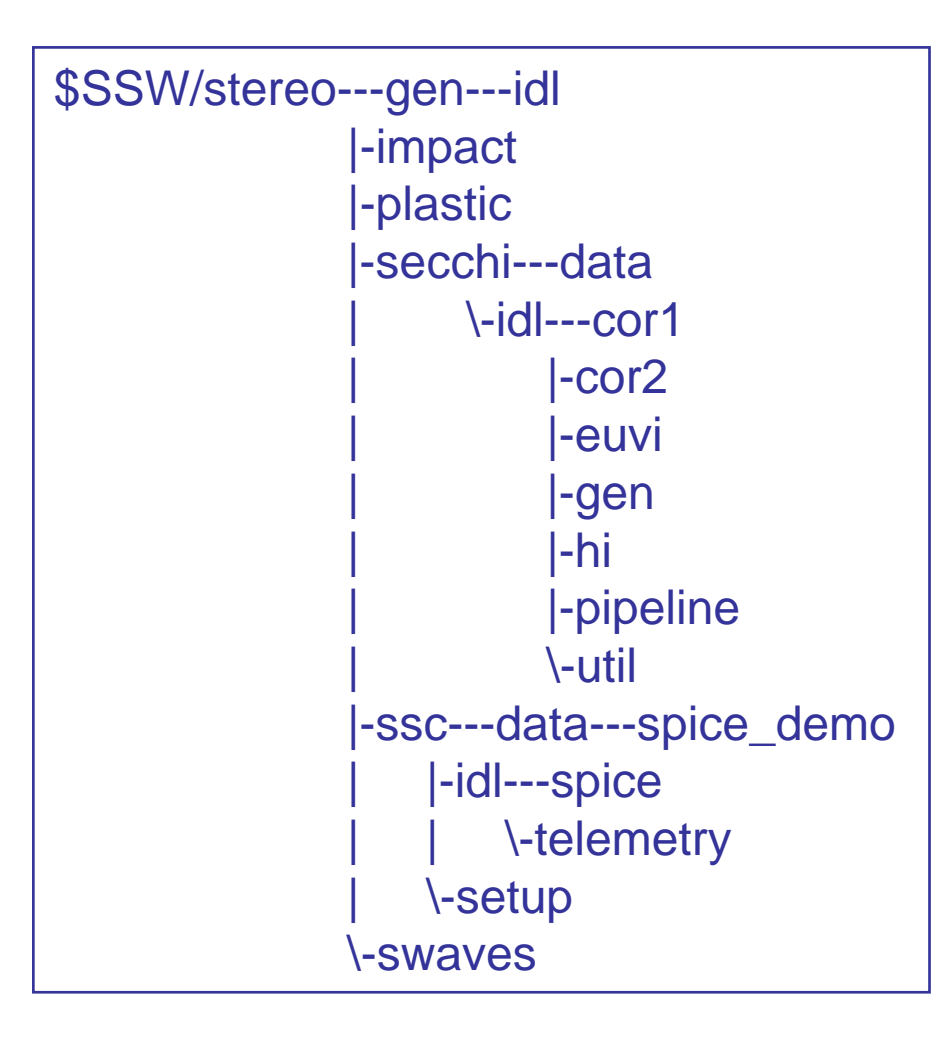

- •The SolarSoft tree for STEREO has already been started.
- •All the instrument teams have committed to distributing their software through SolarSoft
- Some software has been uploaded to the SECCHI and SSC software trees.
- Software has also been loaded in the STEREO "gen" tree, mainly for telemetry, and orbit and attitude files.

## **SolarSoft experience**

- The big advantage of SolarSoft is that there is a vast amount of software already written to solve many common problems
	- The downside is that it can sometimes be difficult to find that software
- Software written for SOHO has been reused for **STEREO** 
	- –E.g. time-handling software
- SolarSoft is best described as a "beta-test" system, where problems are found by the user community, and solved by the core teams.
	- **Links of the Company** No official releases, continuously being updated
	- and the state of the Most bug fixes done very quickly

# **SOHO/CDS use of SolarSoft**

- The Coronal Diagnostic Spectrometer aboard SOHO has taken a "snapshot" approach towards SolarSoft:
	- Analysis is done with the standard SolarSoft tree. Problems appear here first.
	- A separate copy of SolarSoft is used for operations.
		- The operations copy is refreshed only at designated times
		- A time-stamped (gzipped) tar file is made of the tree before refreshing. If any problems are found, the previous version of the operations tree can be recovered.
		- The operations tree also contains directories not found in **SolarSoft**
- Thus, the analysis and operations trees do not diverge from each other, but the operations tree is fully controlled.

## **Software Notes**

- One of the concepts that CDS made use of was "software notes".
	- A collection of numbered documents describing various aspects of the software
	- –Served on the web
	- One of the software notes is a user's guide
		- •Most of the other notes were written first
- Created a directory to hold STEREO-wide software notes within SolarSoft:

\$SSW/stereo/gen/documentation

• Suggest that instruments include their own documentation subdirectories within the SolarSoft tree

### Instrument Resources Pages

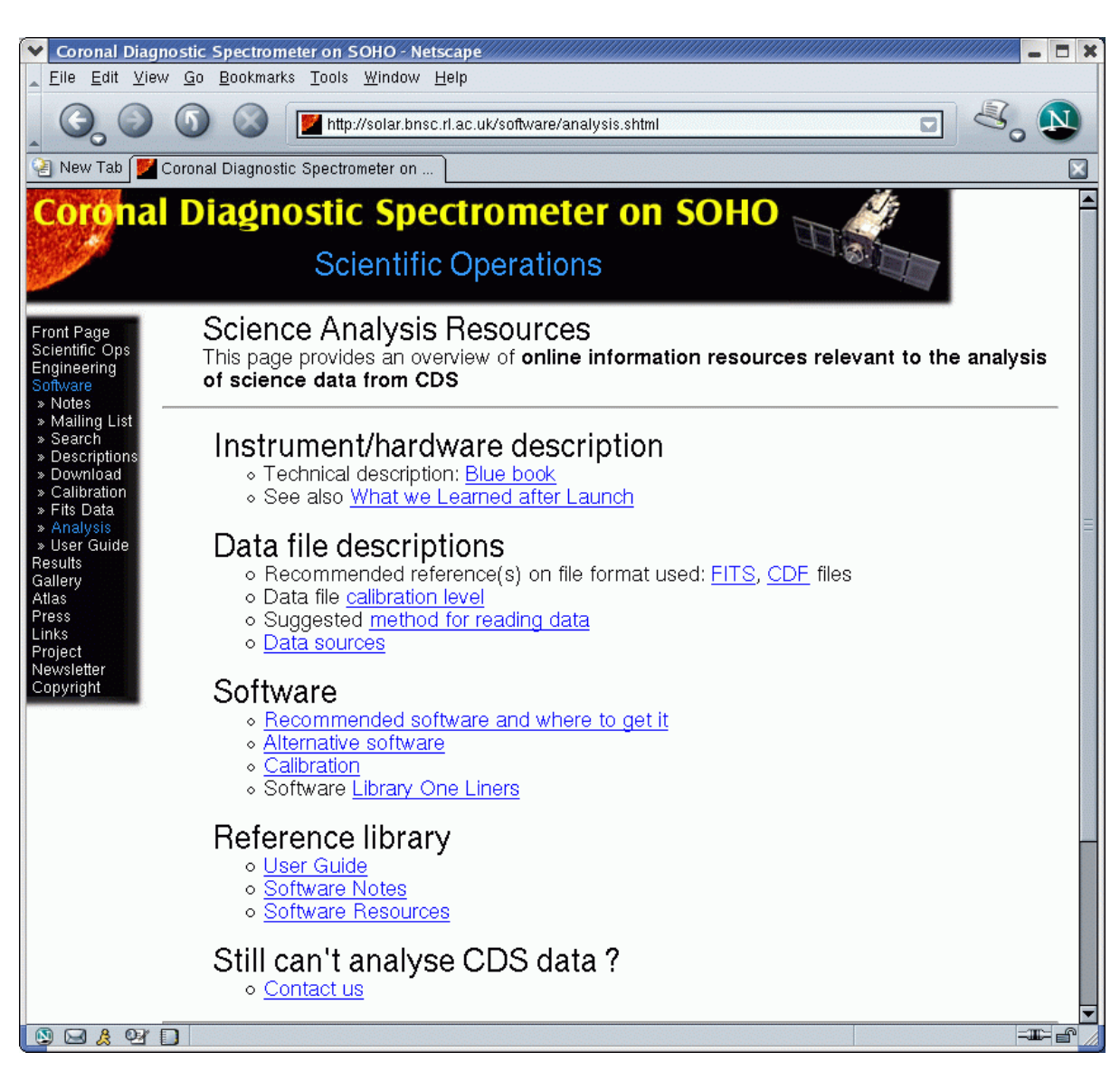

- A useful concept is to have resource pages for each instrument.
- •Similar format for each instrument.
- •Provides information about file formats, calibration, analysis software, and contact information.
- •We ask that each STEREO team provide and maintain such a page.
- See the SOHO pages at the URL below for examples.

#### **http://soho.nasco m.nasa.gov/mission/instruments.html**

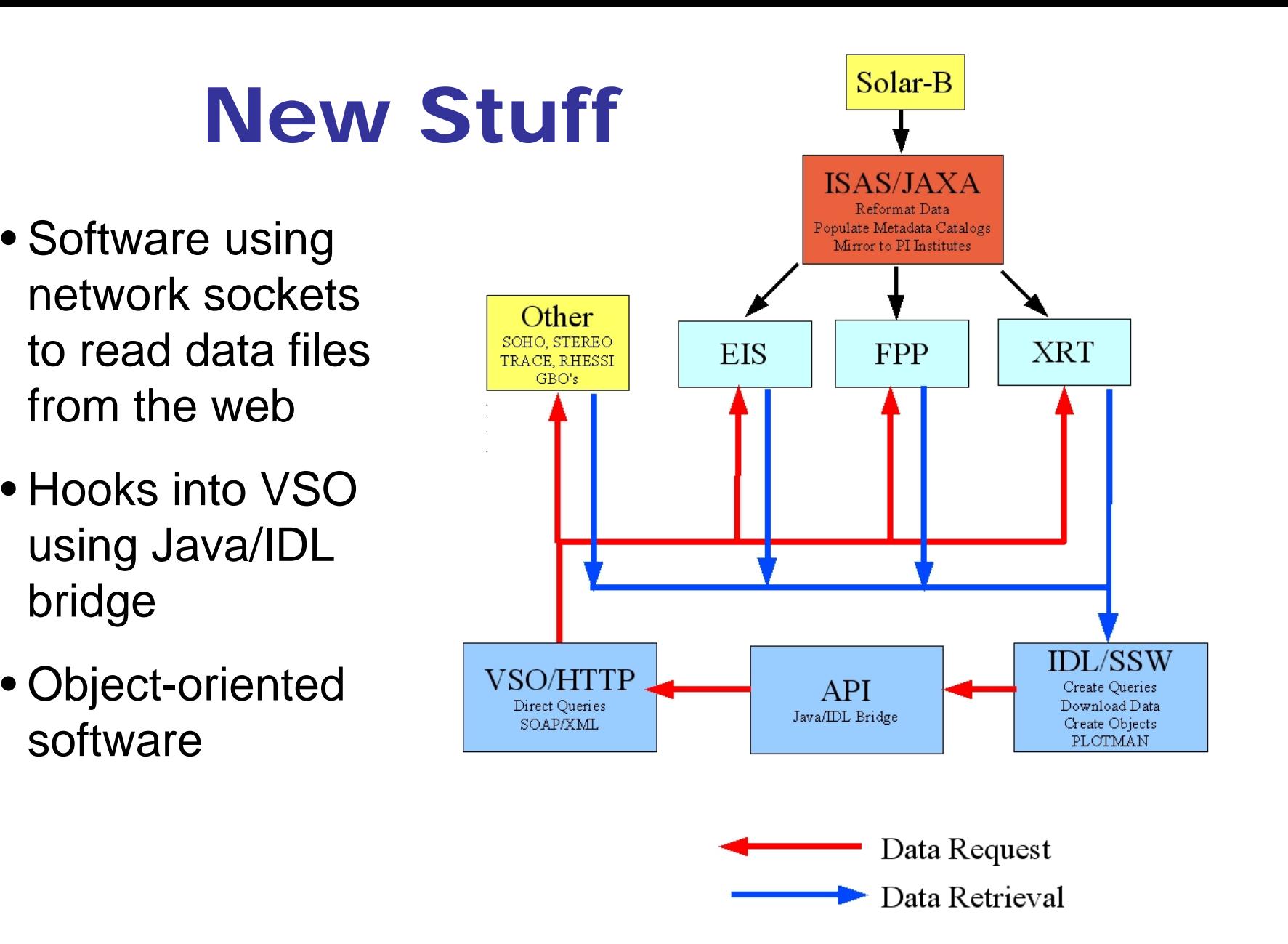

How Solar-B, the VSO, & IDL work together

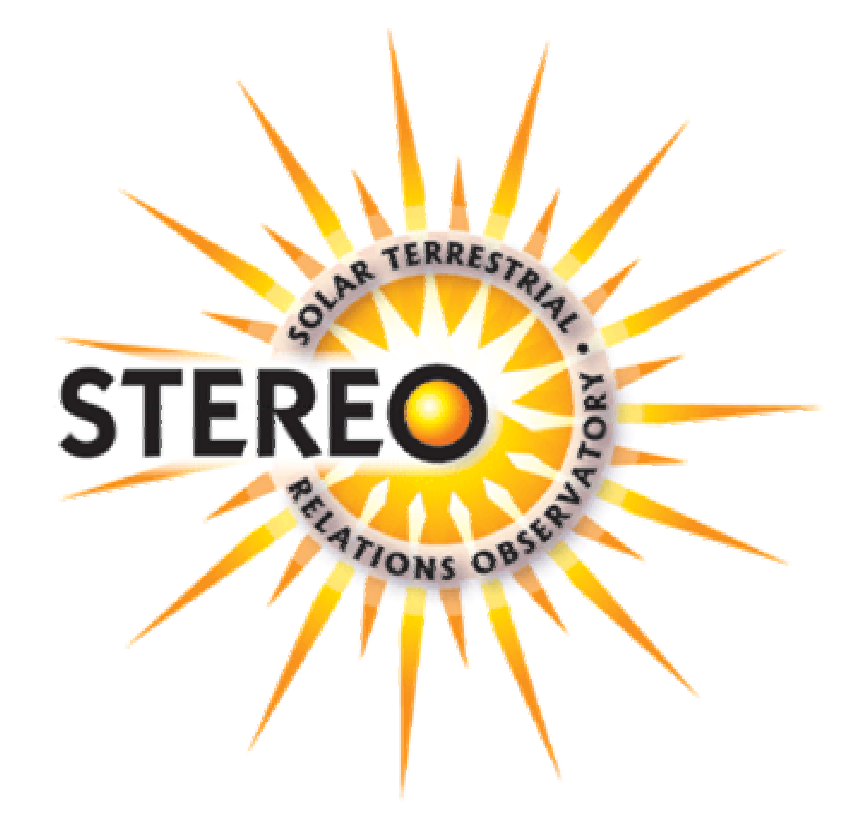